## **Distribution.**

## **Distribution**

In the dashboard screen, the first graf you will see is the distribution report. This shows you the distribution of the makes or the client types.

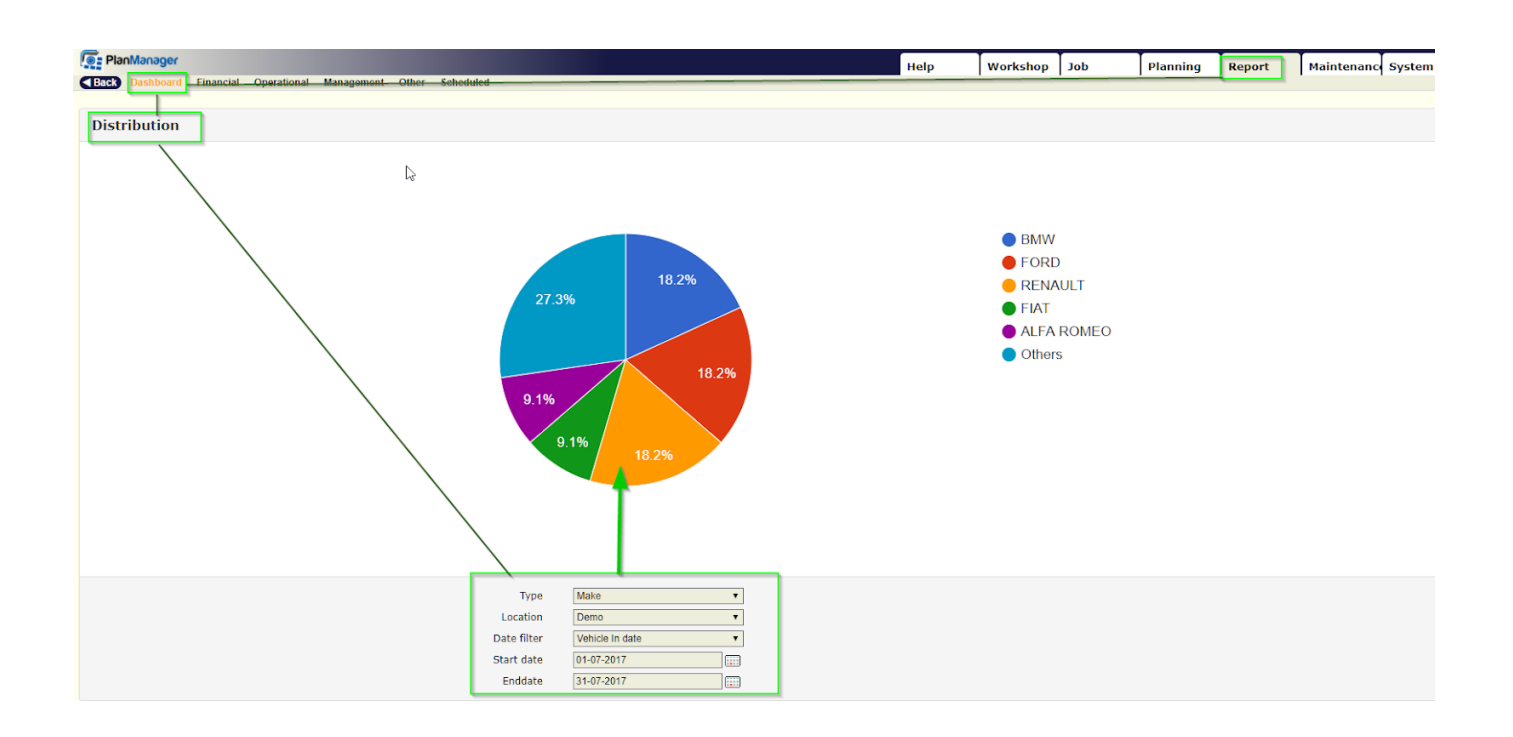

you can filter on make or clienttype, location, type of date, start and end date.

Unikátní ID: #2184 Autor: Jean-Marie Aktualizováno: 2019-10-08 14:15